#### **GDAL Rasterize does not rasterize vectors with field 0**

*2015-05-04 12:39 PM - Paolo Cavallini*

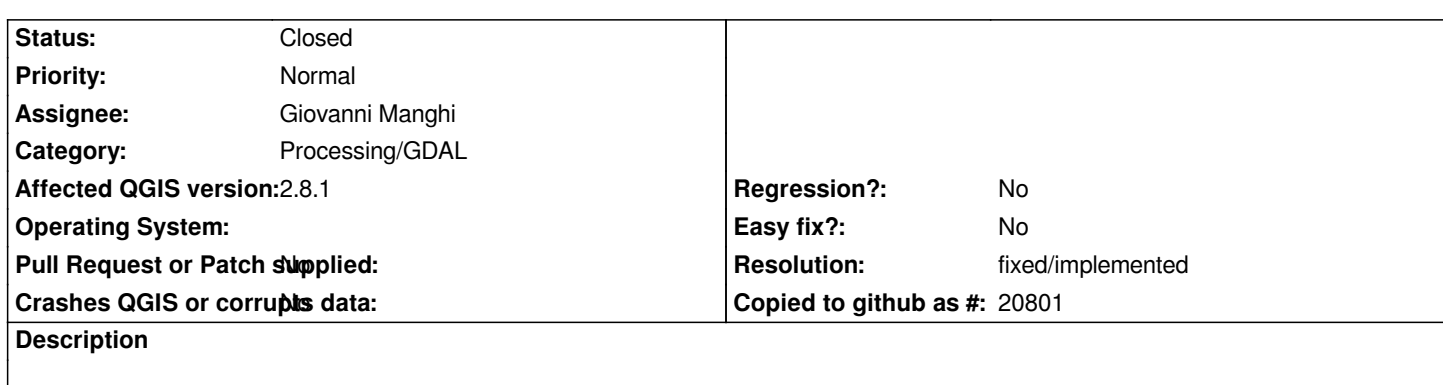

*All records are rasterized, except those with value of the selected field = 0. This seems inappropriate*

#### **History**

#### **#1 - 2015-05-04 01:46 PM - Giovanni Manghi**

*- Status changed from Open to Feedback*

*- Assignee changed from Victor Olaya to Giovanni Manghi*

*Cannot confirm on qgis master. Please attach sample data.*

#### **#2 - 2015-05-04 10:14 PM - Paolo Cavallini**

*Done with the basins from exercise data. Thanks.*

#### **#3 - 2015-05-05 01:25 AM - Giovanni Manghi**

*Paolo Cavallini wrote:*

*Done with the basins from exercise data. Thanks.*

*if you mean the training manual exercise data then I cannot see any "basins" layer. Better attach the data is giving you problems.*

# **#4 - 2015-05-05 09:55 AM - Paolo Cavallini**

*See: https://github.com/qgis/QGIS-Documentation/tree/master/source/docs/training\_manual/exercise\_data/processing/extents*

## **#5 - [2015-05-07 01:24 AM - Giovanni Manghi](https://github.com/qgis/QGIS-Documentation/tree/master/source/docs/training_manual/exercise_data/processing/extents)**

*I tested on both QGIS master and 2.8.1 on both Linux and Windows and in all cases, with the provided vector, there are no issues and the polygon with attribute = 0 are correctly rasterized to pixels with value = 0.*

*If you use the tool and choose "byte" as type for output you must pay attention to the value used for nodata, as -9999 cannot fit in such type and so it is automatically changed to 0.*

## **#6 - 2015-05-07 01:47 AM - Paolo Cavallini**

*Got it, thanks. Perhaps a better default could be chosen for nulls?*

#### **#7 - 2015-05-07 02:05 AM - Giovanni Manghi**

*maybe is better to change the default type to int16?*

#### **#8 - 2015-05-07 09:16 AM - Paolo Cavallini**

*Fixed with commit:fb141e76feb45ee544136b78b356d55e6b19b587 Thanks.*

# **#9 - 2015-05-07 09:16 AM - Paolo Cavallini**

*- Resolution set to fixed/implemented*

*- Status changed from Feedback to Closed*